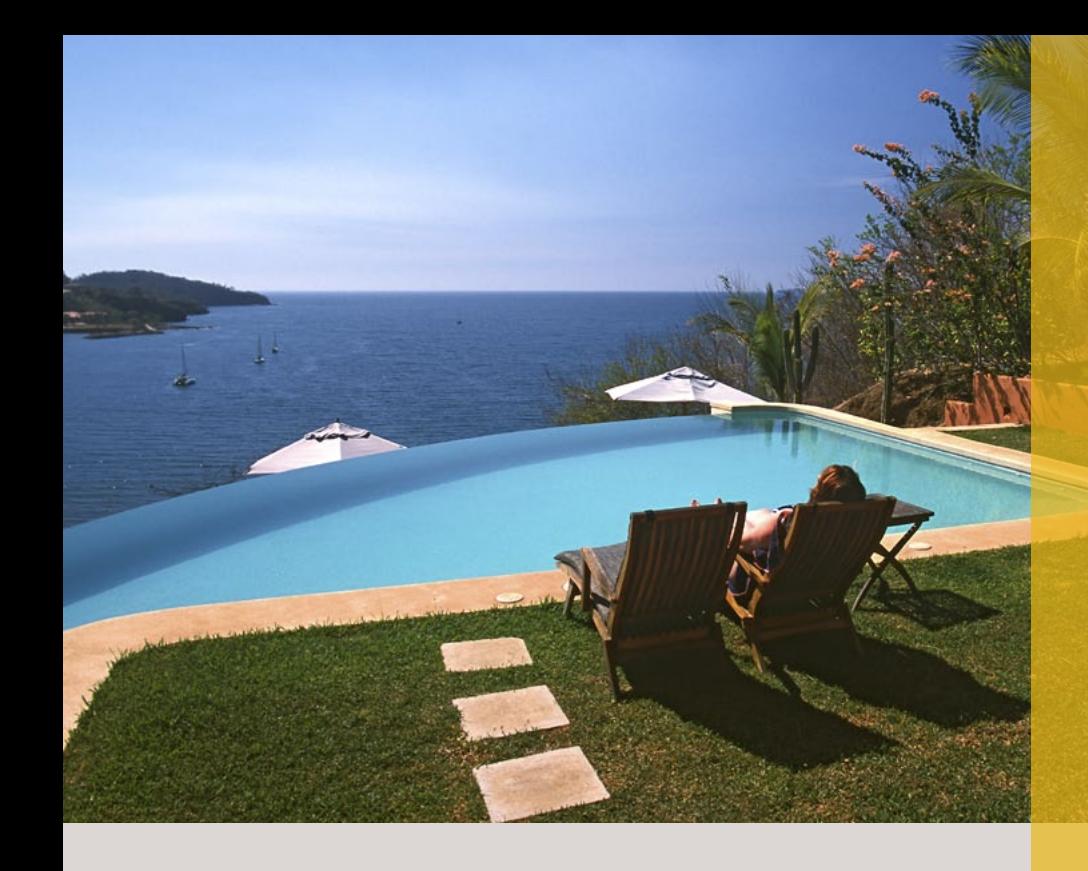

## **Wat is Lightroom?**

**Adobe Photoshop Lightroom is een speciaal soort fotoprogramma, namelijk een 'metadata-editor'. Naast het bewerken van metadata is het bedoeld om beelden te organiseren, te presenteren, af te drukken, in een boek op te nemen of op het web te publiceren. Kortom, Lightroom valt nog het beste als 'workflowprogramma' aan te duiden.**

De vraag wat Lightroom precies is, is nog niet eens zo gemakkelijk te beantwoorden. Dat komt enerzijds omdat het een speciaal soort programma is, waarvan er op het moment van schrijven eigenlijk nog steeds maar twee bestaan: Adobe Photoshop Lightroom en Apple Aperture. Deze programma's integreren een aantal functies waar vroeger aparte programma's voor moesten worden gebruikt: catalogiseren, beelden bewerken en beelden op allerlei manieren presenteren. Daarom is er ook geen officiële naam voor deze programma's, maar 'digitaal workflowprogramma' of 'digitaledokamanager' zou een mogelijkheid zijn. Anderzijds komt het omdat deze programma's gebruikmaken van een speciale beeldbewerkingstechniek, die volledig 'niet-destructief' is. Deze techniek wordt vaak omschreven als 'metadata-editing'. Dat is wel een goede omschrijving, al snapt u daarmee hoogstwaarschijnlijk nog niet meteen wat het inhoudt en wat het zo uniek maakt.

Het idee achter metadata-editing is even simpel als slim. In plaats van een bepaalde beeldbewerking direct uit te voeren en het bewerkte beeld op te slaan — waarmee het onbewerkte beeld natuurlijk verloren gaat als u dit opslaan niet onder een andere naam doet — wordt alleen de instructie over hoe de bewerking zou moeten worden uitgevoerd opgeslagen. Dat gebeurt niet in het bestand zelf, maar in een apart bestandje. Stel dat u een **Onscherp Masker** gebruikt om het beeld te verscherpen, met als **Hoeveelheid 150**, als **Straal 0,5** en als **Drempel 4 pixels**, dan gebeurt er dus niets met de foto zelf, maar wordt er een klein tekstbestandje aangemaakt met daarin iets als **Filter:Onscherp Masker;150;0,5;4**. Pas op het moment dat deze instructie nodig is — bijvoorbeeld omdat het beeld op uw beeldscherm wordt getoond — wordt de instructie uitgevoerd, maar dan alleen op die gegevens die naar het beeldscherm worden gestuurd. U ziet dus keurig het verscherpte beeld, maar uw originele foto blijft onaangetast. Iedere keer dat de bewerkte gegevens nodig zijn gebeurt dit opnieuw, zodat het voor u als gebruiker net lijkt alsof die verscherping wel degelijk op uw originele beeld zelf heeft plaatsgevonden.

Een metadata-editor heeft een aantal grote voordelen ten opzichte van een gewoon beeldbewerkingsprogramma. Het feit dat uw originele bestand onaangetast blijft, is al genoemd. Omdat de bewerkingen simpelweg als instructie worden opgeslagen, is het ook niet nodig om via **Opslaan** of **Opslaan als** te werken met zo'n programma. De instructie is immers op ieder moment gewoon weer te wissen, dus bewaart Lightroom alles steeds automatisch, zonder tussenkomst van de gebruiker. U loopt daarmee ook niet het risico dat u uren werk kwijt bent doordat u een fout maakt, om

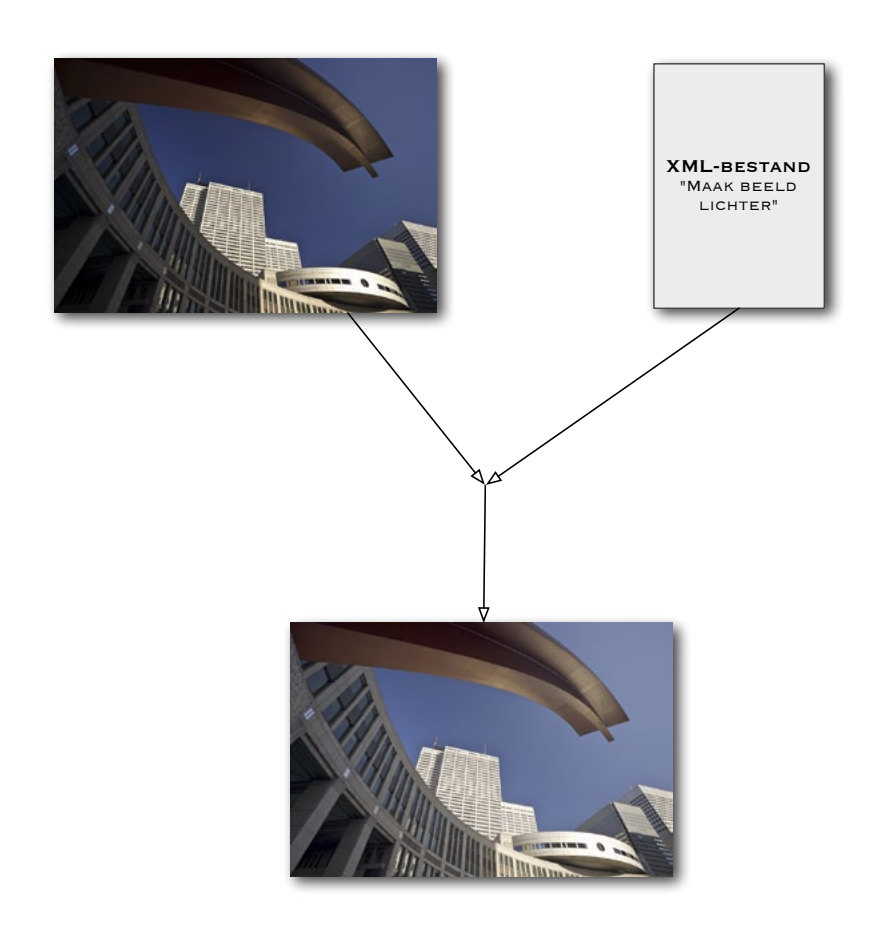

**1.1** Het idee achter metadata-editing, zoals dat in Lightroom wordt toegepast. Bij de originele foto wordt een los bestandje bewaard, waarin de instructies voor de bewerkingen staan. Als het bewerkte beeld nodig is, worden die instructies razendsnel uitgevoerd en wordt het bewerkte resultaat gebruikt. Het originele beeld blijft intact.

er dan achter te komen dat u geen voorgaande versies had opgeslagen. Een ander voordeel is dat zo'n instructiesetje maar heel weinig ruimte inneemt en dat het mede daarom ook heel simpel is om meerdere setjes te bewaren. Op die manier kunt u dus meerdere bewerkingen van hetzelfde bestand maken, bijvoorbeeld een bewerking in kleur, een omzetting naar zwart-wit en een omzetting naar sepia. In plaats van drie zware beeldbestanden op uw harde schijf, betekent dit één beeldbestand en drie tekstbestandjes van een paar KB per stuk.

Metadata-editing is eigenlijk niet nieuw, want we kennen het principe al van de raw-converter. Geen enkele raw-converter verandert iets aan het

originele raw-bestand. De conversie-instellingen worden apart bewaard in zo'n zelfde instructiebestandje (XML-bestand) of in een centrale database. Het verschil tussen de klassieke raw-converters en Lightroom is dat Lightroom meer mogelijkheden biedt met raw, al wordt het verschil met sommige raw-converters wel steeds kleiner. Die schuiven ook steeds meer richting Lightroom en Aperture op. Bij alle raw-converters moet u het beeld echter eerst converteren naar tiff of jpeg als u er een boek mee wilt maken, omdat u dit boek in een ander programma zult moeten samenstellen. Alleen Lightroom en Aperture hebben dit ingebouwd. Ook sommige andere bewerkingen kunnen pas plaatsvinden nadat het beeld geconverteerd is. Zat er bijvoorbeeld een stofje op de sensor van uw digitale spiegelreflexcamera, dan kunt u bij oudere raw-converters die donkere vlekjes in het beeld pas in Photoshop weghalen, in het al geconverteerde bestand. 'Wat maakt dat nu uit?', zult u misschien denken, maar dat maakt wel degelijk uit. Als u een hele serie foto's hebt met datzelfde stofje op dezelfde plaats in het beeld, zult u bij gebruik van zo'n klassieke raw-converter dat stofje op iedere foto apart moeten weghalen. Omdat bij Lightroom niet de bewerkte pixels worden opgeslagen, maar de instructie, kunt u bij dit programma het stofje op één foto weghalen en vervolgens die instructie via knippen-en-plakken razendsnel op de hele serie toepassen.

## **Raw**

De kracht van Lightroom is dat het werken met raw-bestanden zo eenvoudig wordt en daarom zullen veel fotografen dit programma (ook) gebruiken als hun standaard raw-converter. Sterker nog, het kan een reden zijn om de volledige overstap naar raw-fotografie te maken, als u dat nu nog niet doet omdat het u te veel werk is. Daarom is het goed om even stil te blijven staan bij de vraag wat raw precies is en wat de voordelen van raw zijn ten opzichte van jpeg.

Iedere digitale spiegelreflexcamera, en ook een aantal van de betere digitale compactcamera's, kan bestanden wegschrijven in het zogenaamde raw-formaat, naast het bekende jpeg-formaat. Raw is geen afkorting zoals jpeg of tiff, maar komt van het Engelse woord voor rauw. Dat is ook een goede omschrijving van wat dit formaat zo bijzonder maakt. Als een digitale camera een foto maakt, moet er nogal wat worden gerekend voordat het echt een foto geworden is. Allereerst kan de sensor van een digitale camera eigenlijk helemaal geen kleur zien en reageert deze alleen maar op verschillen in lichtintensiteit. Om dat probleem op te lossen, zijn er kleine rode, groene en blauwe kleurfiltertjes voor de pixels op de sensor